## **Issues**

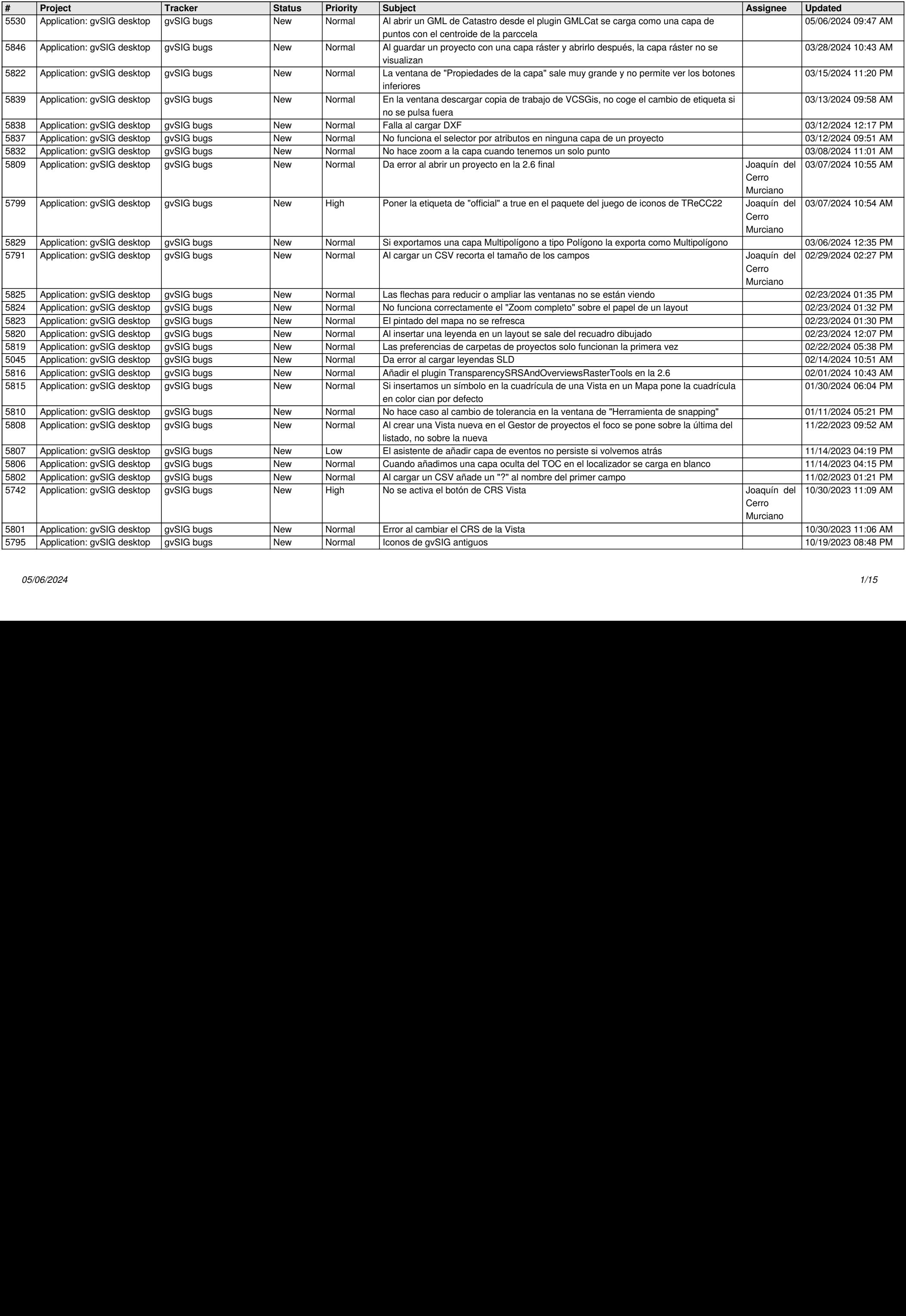

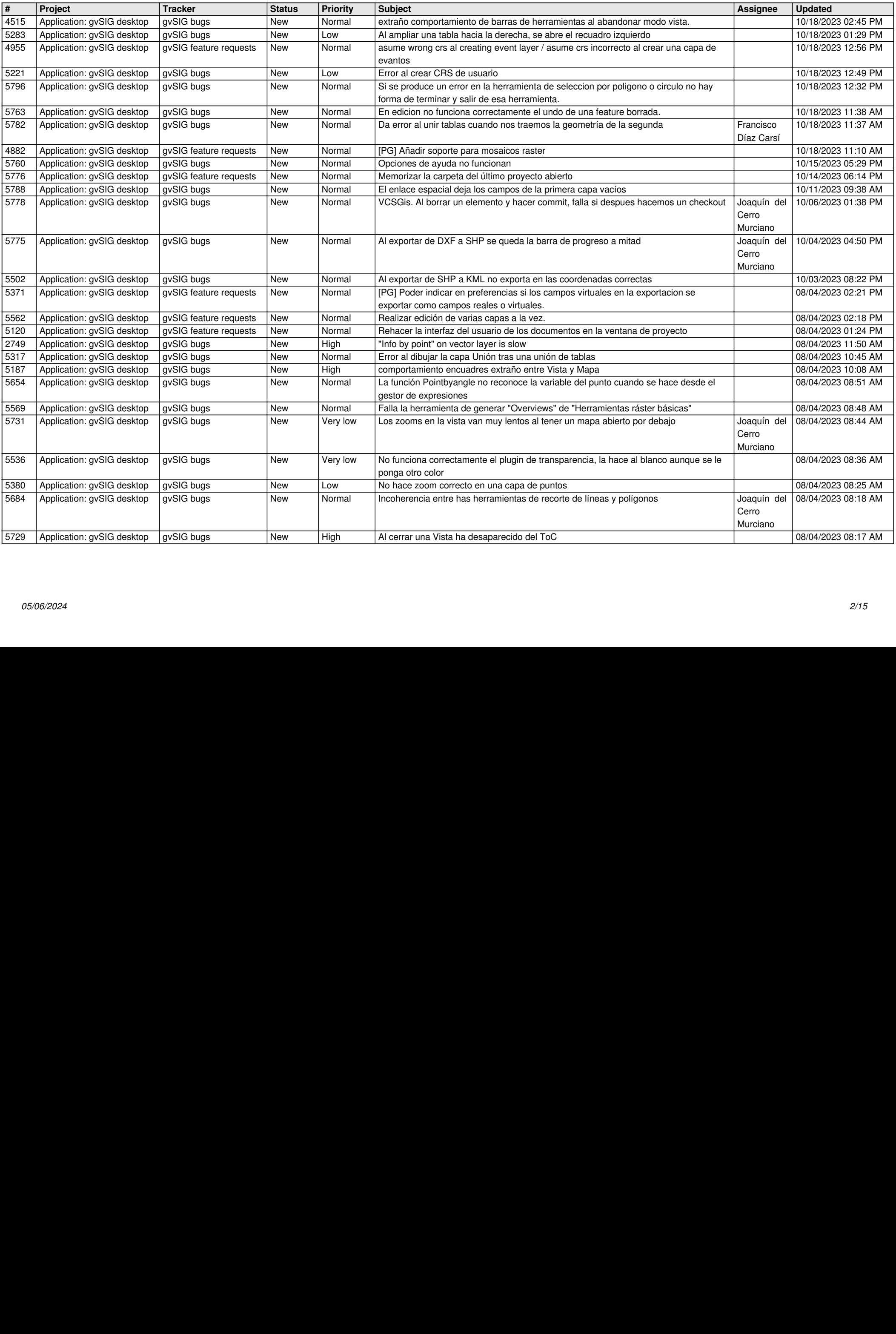

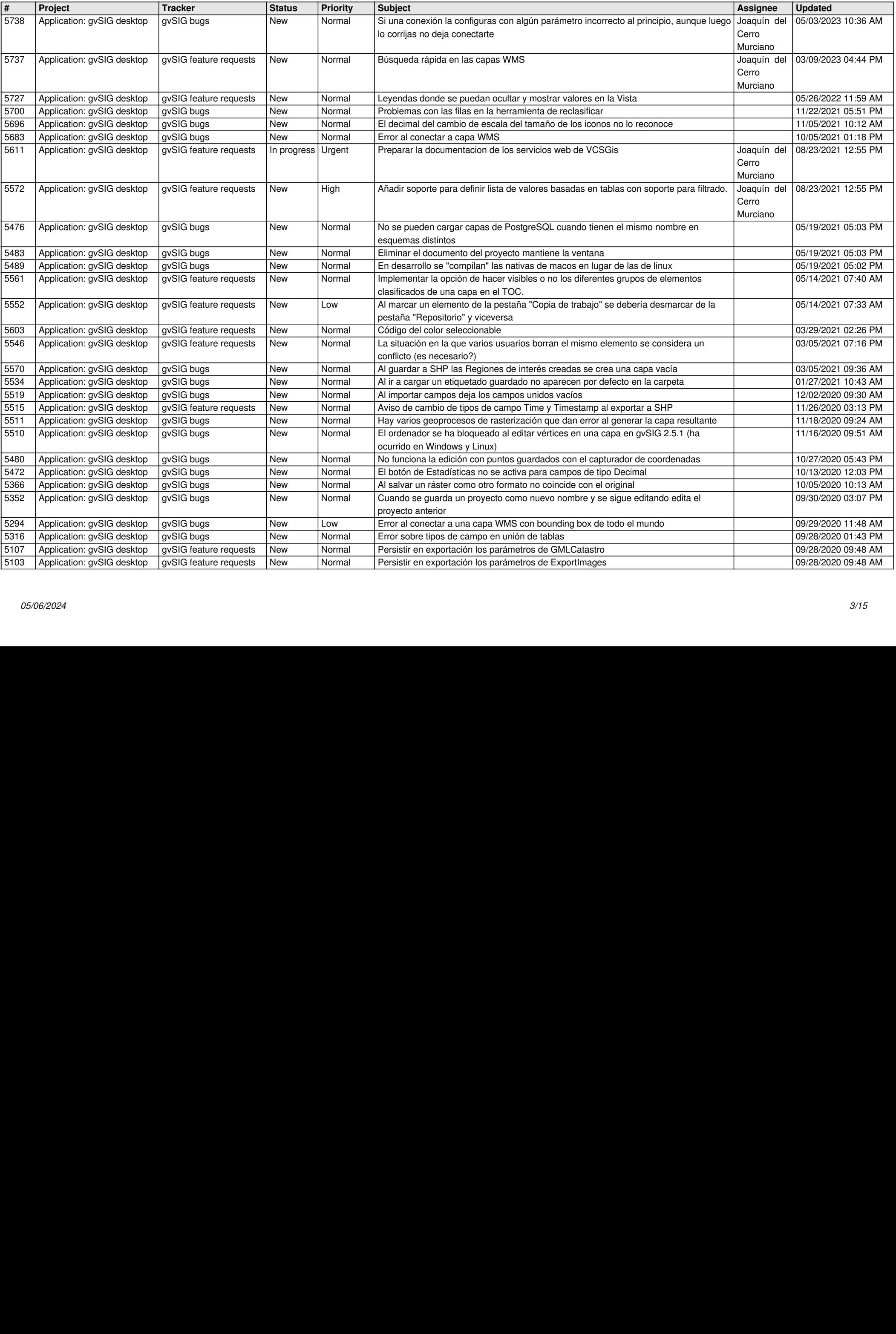

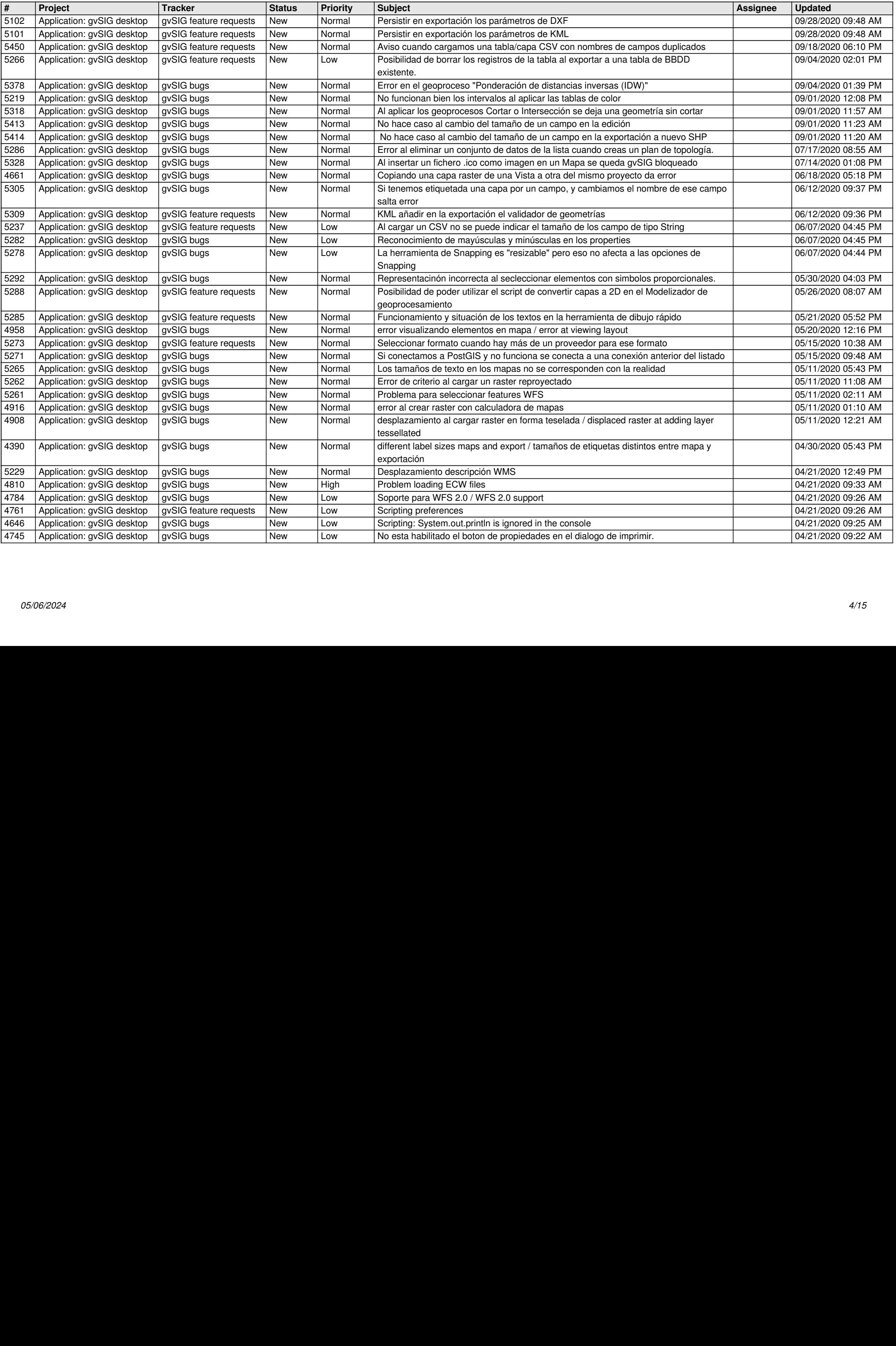

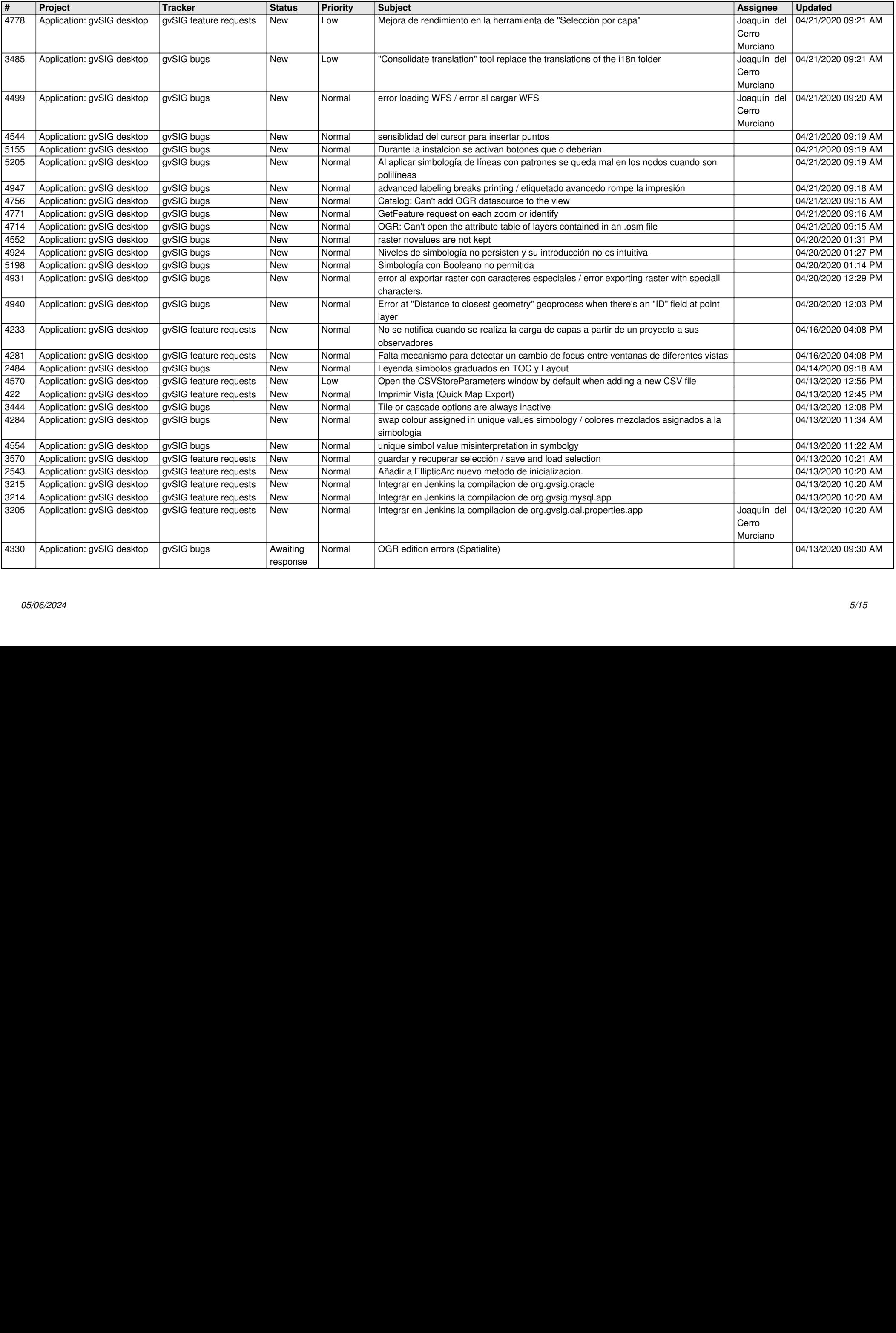

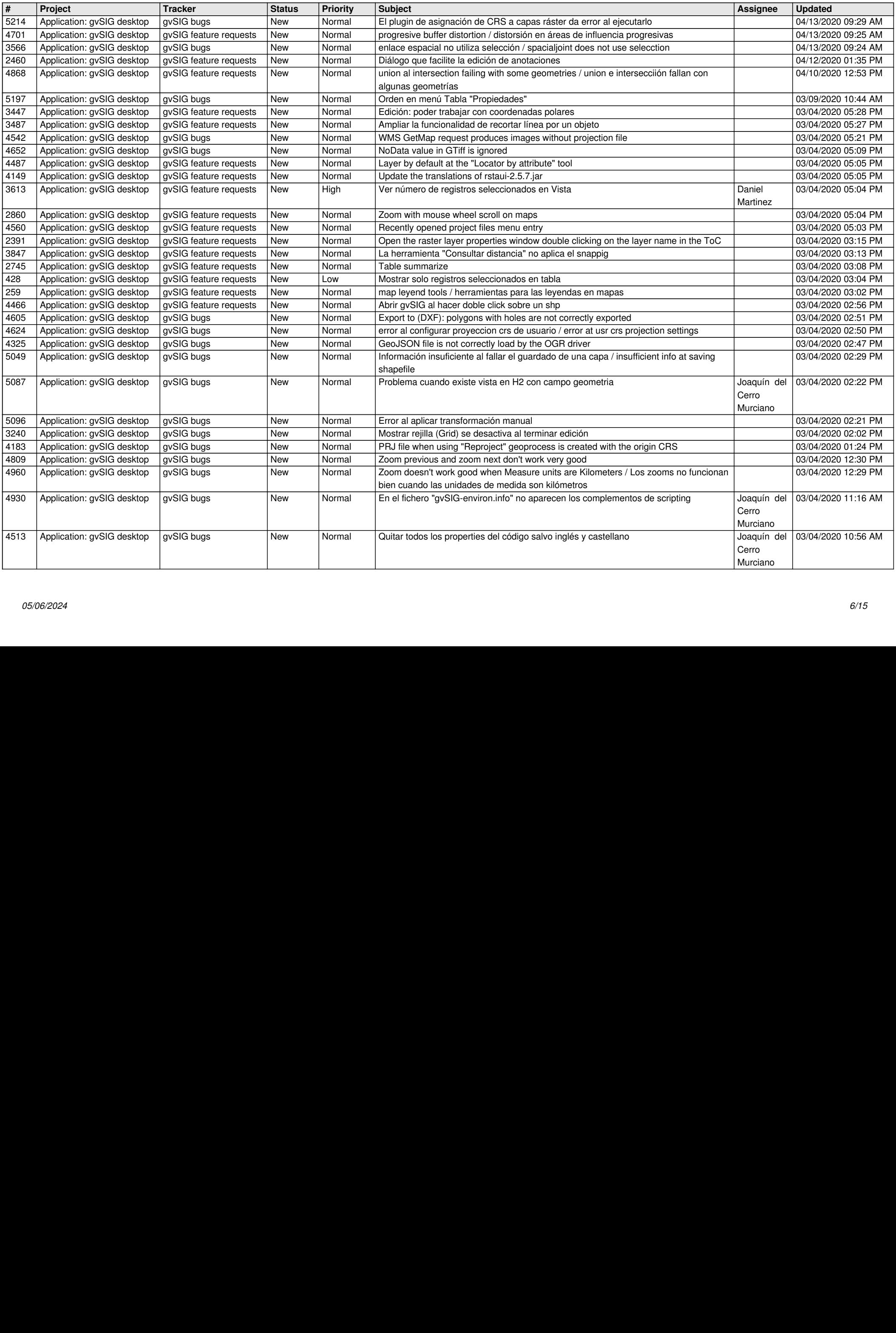

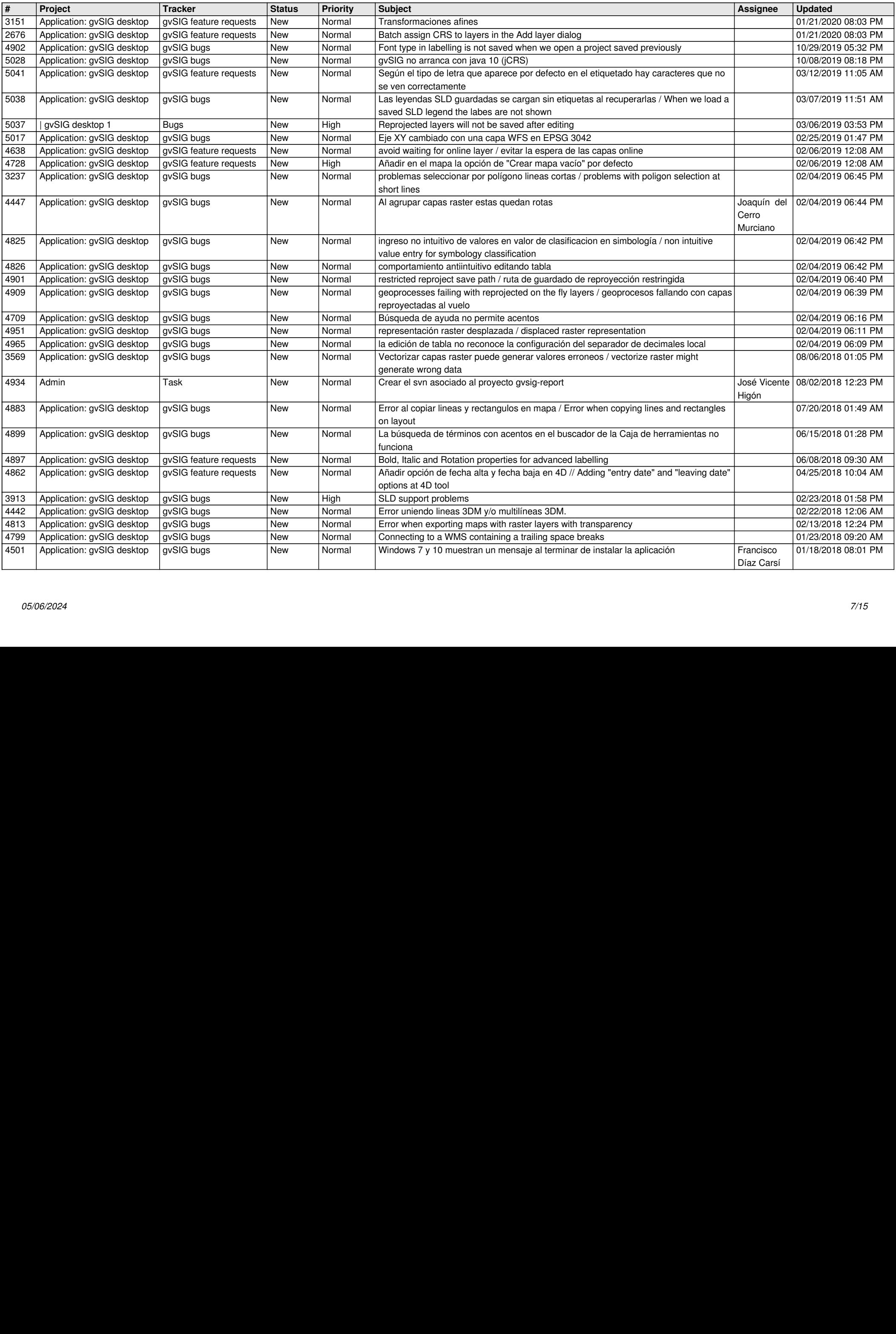

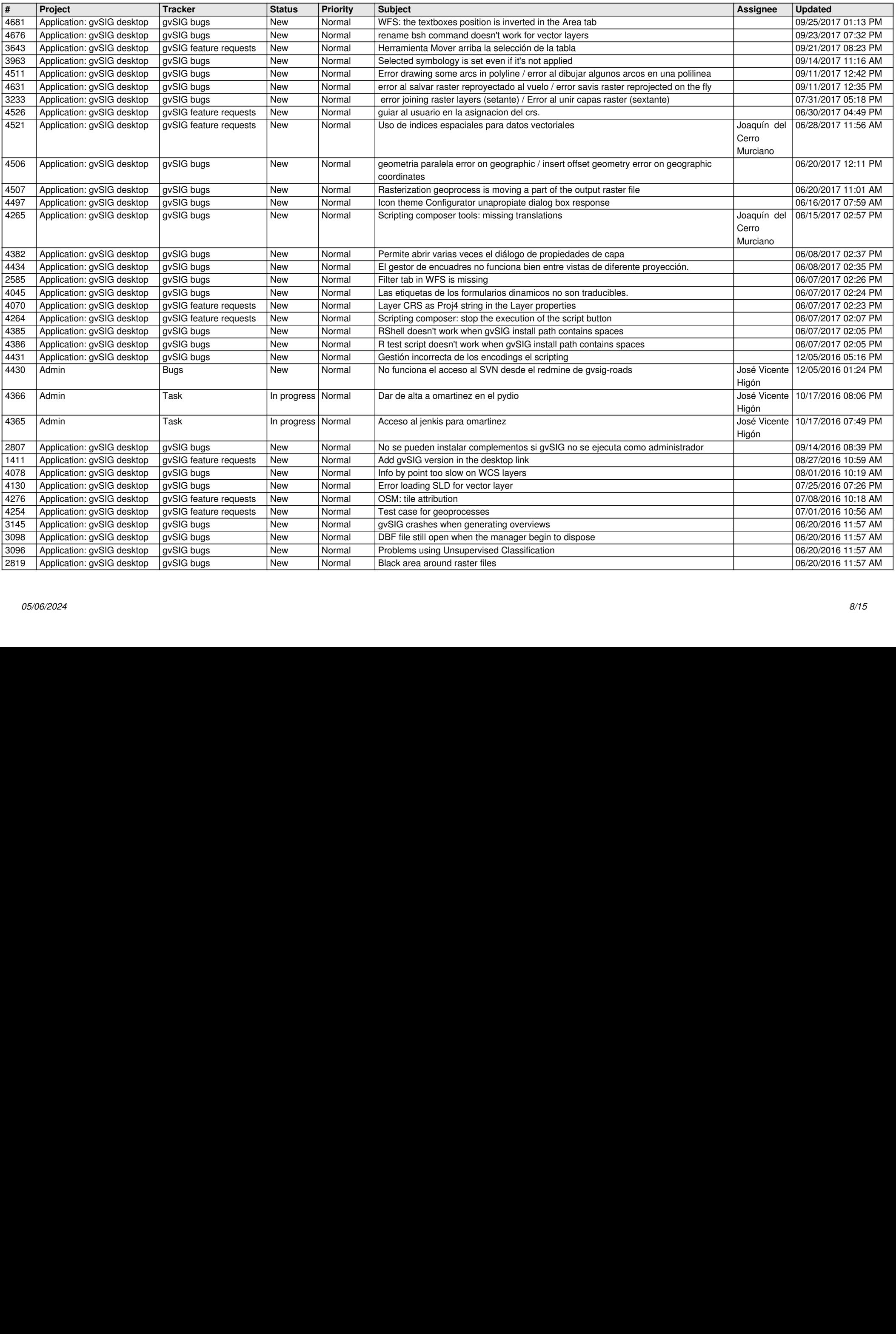

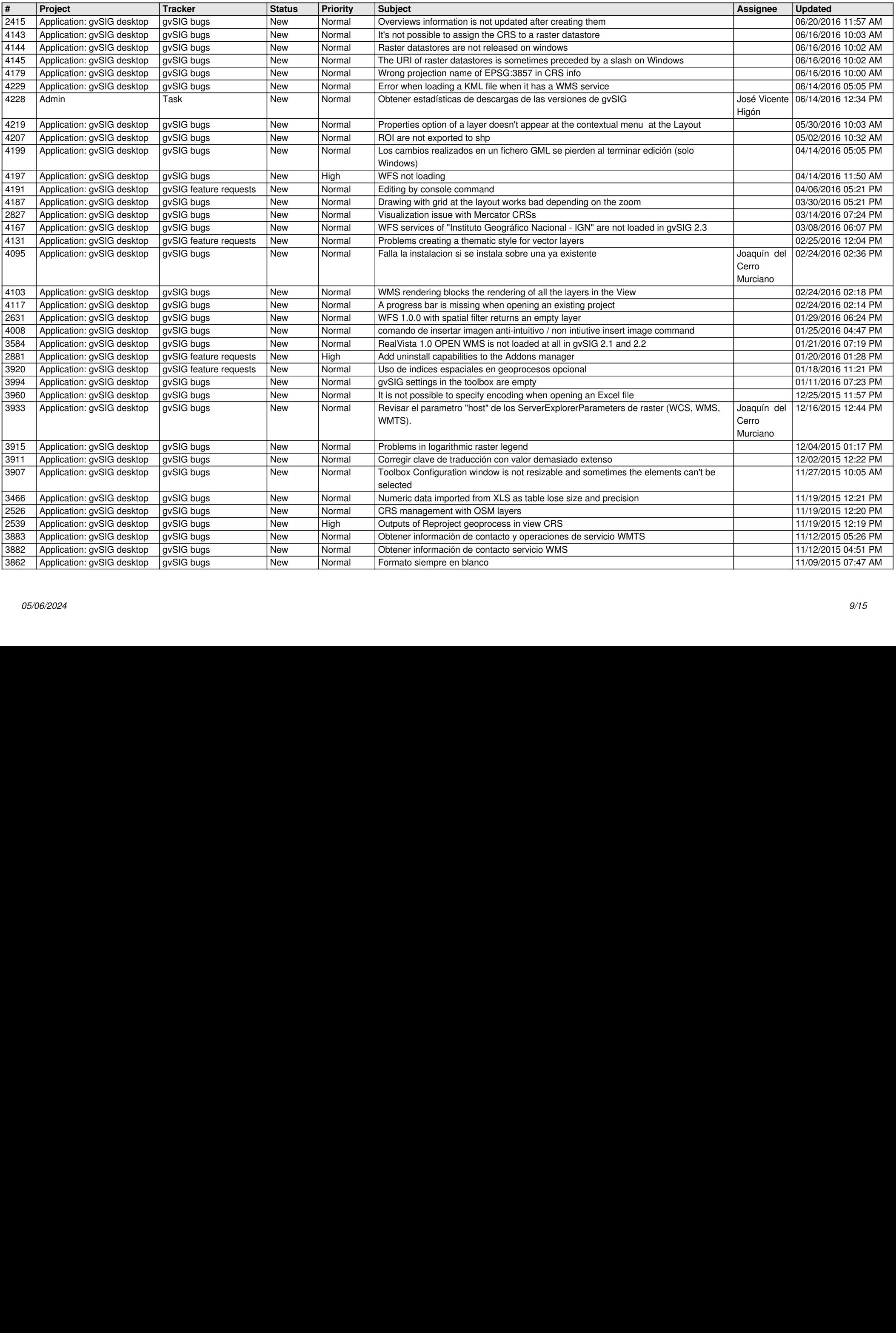

![](_page_9_Picture_710.jpeg)

![](_page_10_Picture_711.jpeg)

![](_page_11_Picture_707.jpeg)

![](_page_12_Picture_701.jpeg)

![](_page_13_Picture_630.jpeg)

![](_page_14_Picture_544.jpeg)

**...**